## **16.1 Release Notes**

## Task

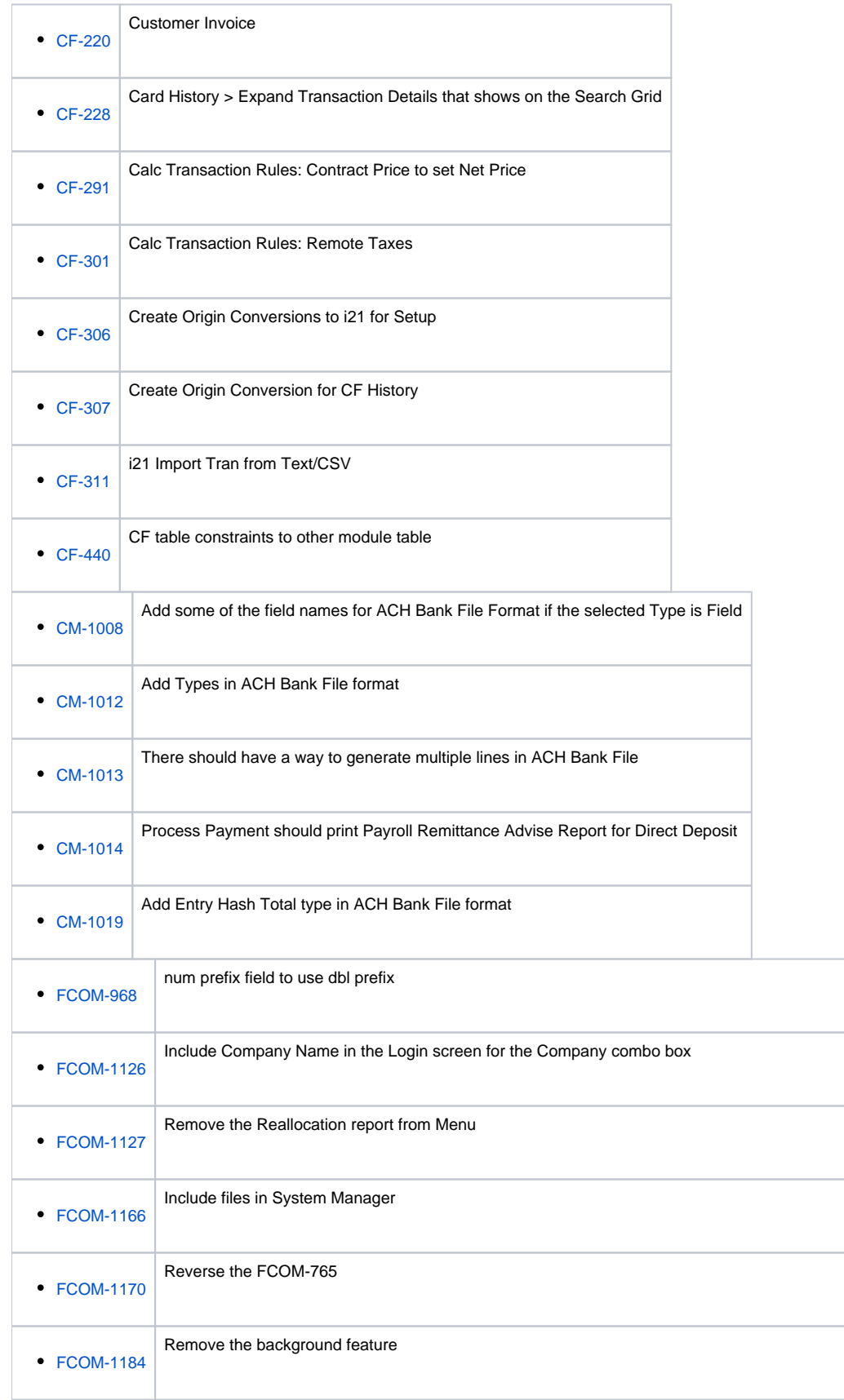

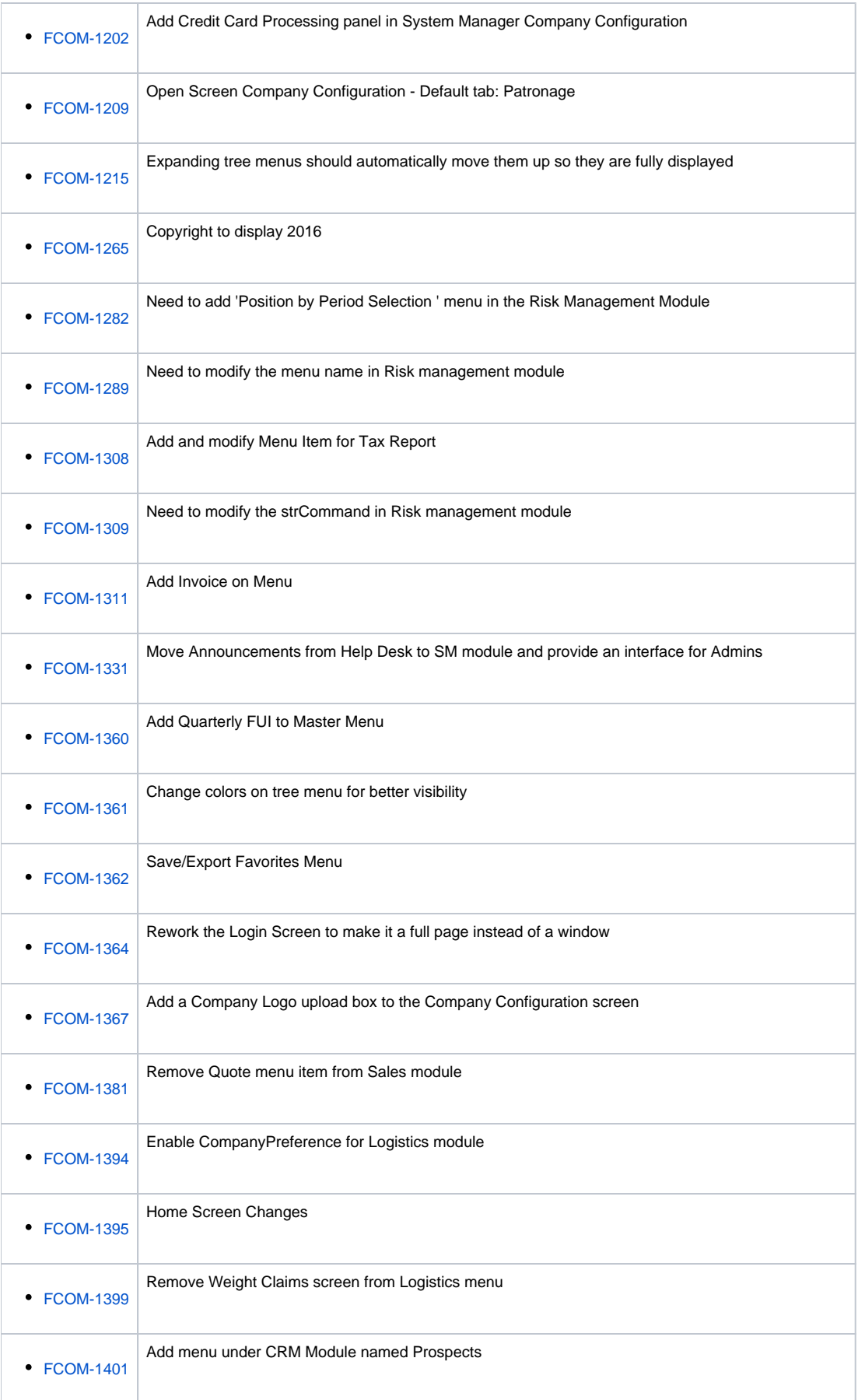

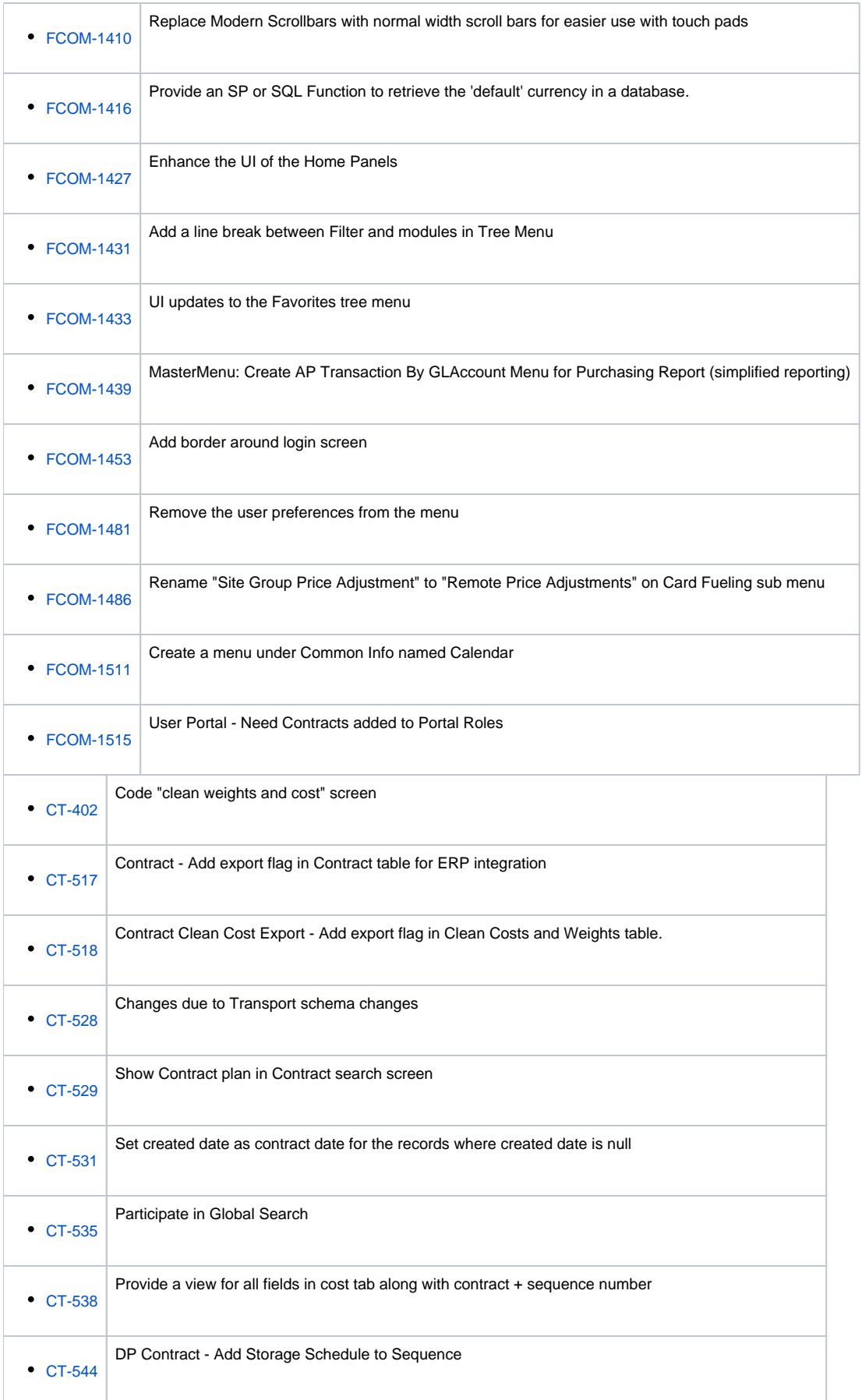

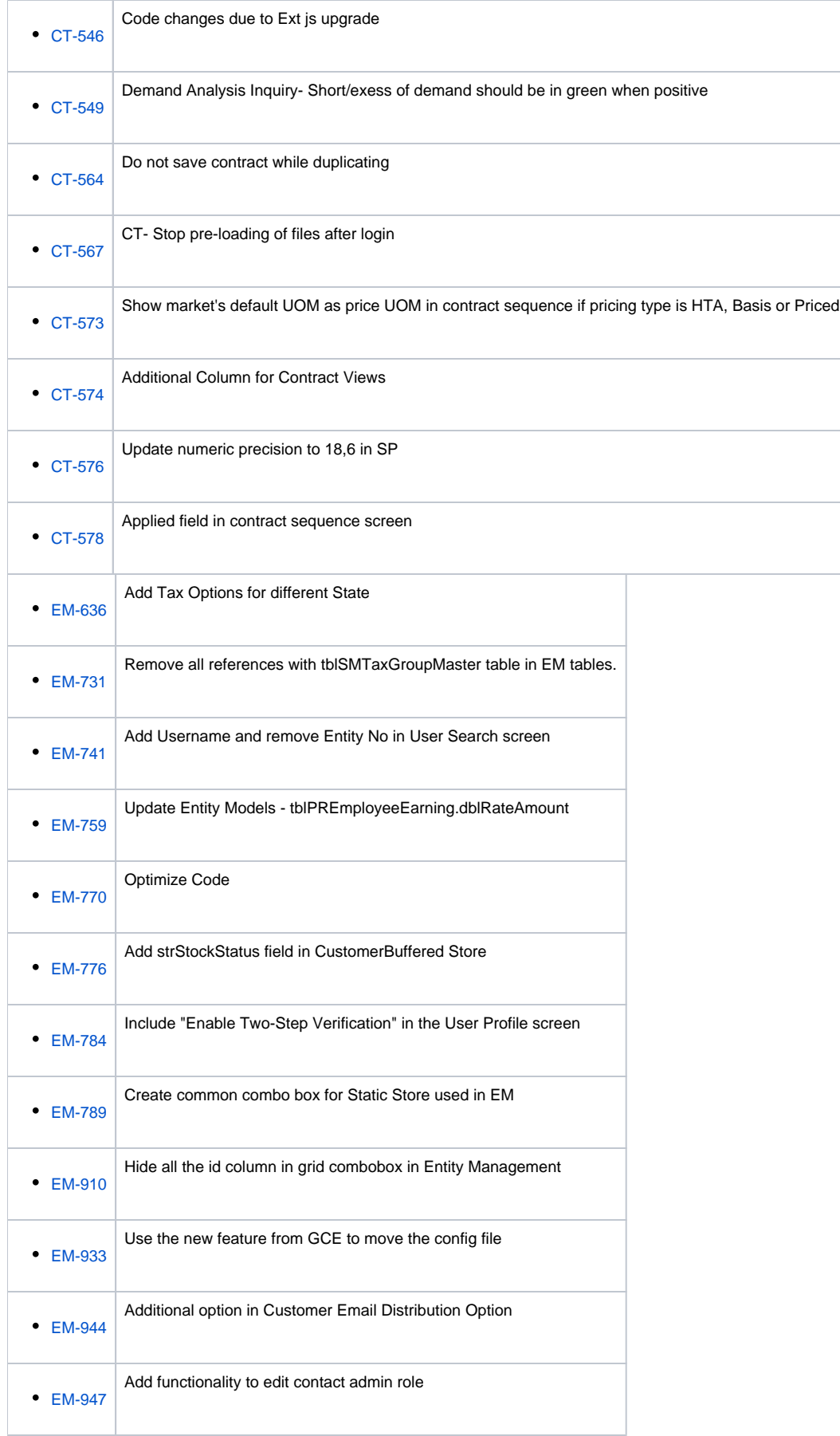

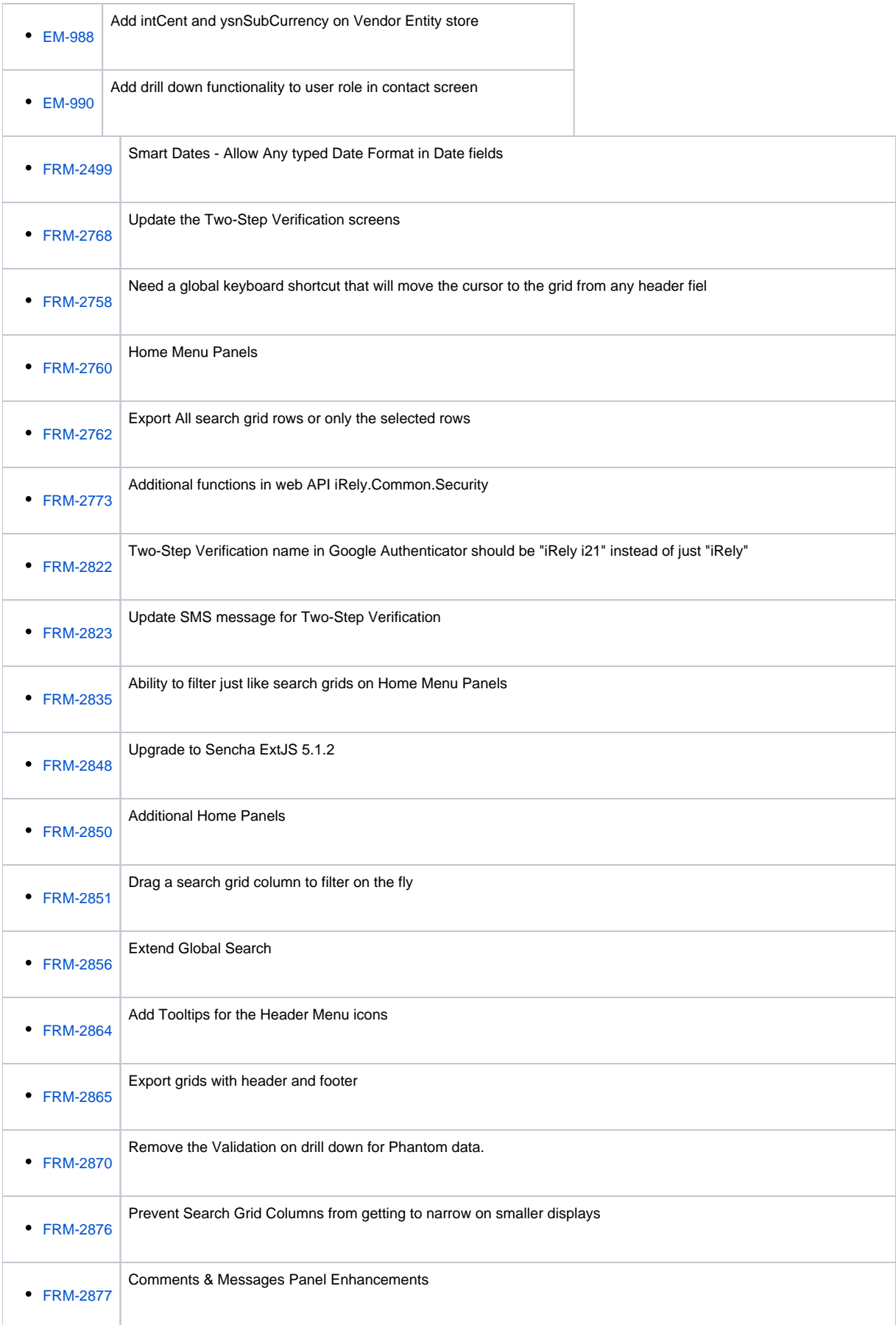

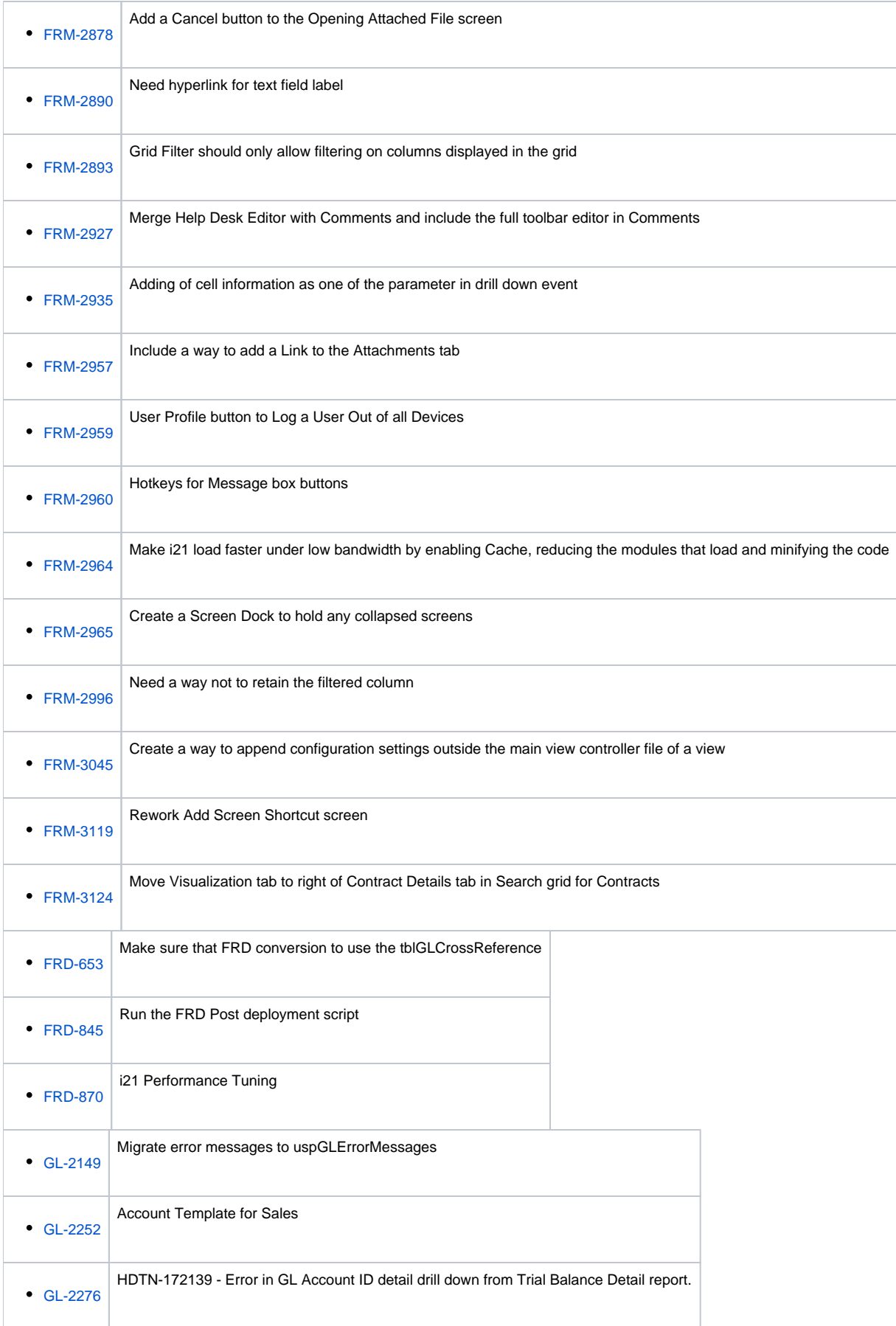

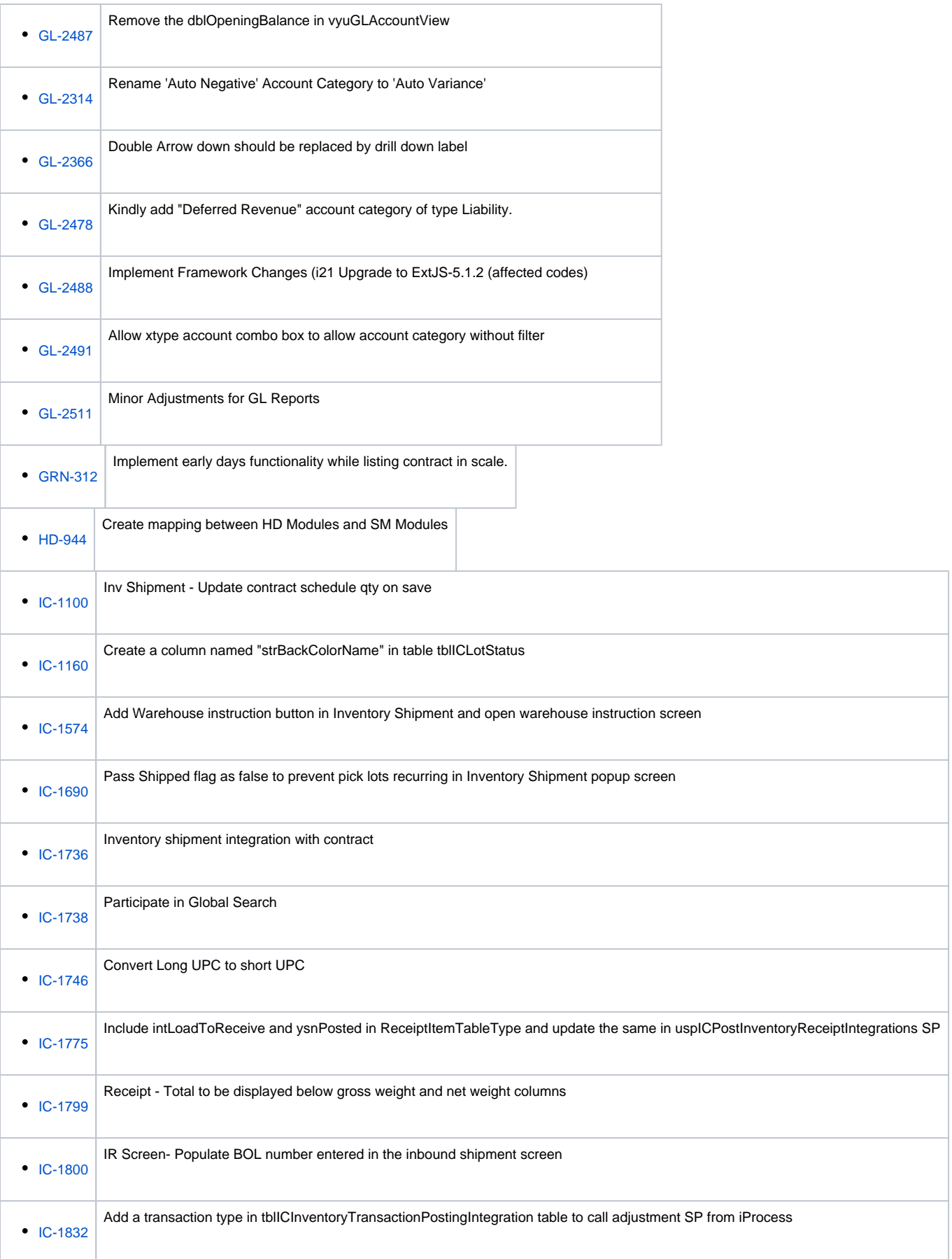

![](_page_7_Picture_120.jpeg)

![](_page_8_Picture_127.jpeg)

![](_page_9_Picture_121.jpeg)

## New Feature

![](_page_9_Picture_122.jpeg)

![](_page_10_Picture_120.jpeg)

![](_page_11_Picture_120.jpeg)

![](_page_12_Picture_120.jpeg)

![](_page_13_Picture_120.jpeg)

![](_page_14_Picture_120.jpeg)

![](_page_15_Picture_122.jpeg)

![](_page_16_Picture_127.jpeg)

![](_page_17_Picture_120.jpeg)

![](_page_18_Picture_127.jpeg)

![](_page_19_Picture_131.jpeg)

![](_page_20_Picture_119.jpeg)

## Improvement

![](_page_20_Picture_120.jpeg)

![](_page_21_Picture_120.jpeg)

![](_page_22_Picture_120.jpeg)

![](_page_23_Picture_120.jpeg)

![](_page_24_Picture_120.jpeg)

![](_page_25_Picture_120.jpeg)

![](_page_26_Picture_121.jpeg)

![](_page_27_Picture_133.jpeg)

![](_page_28_Picture_126.jpeg)

![](_page_29_Picture_120.jpeg)

![](_page_30_Picture_120.jpeg)

![](_page_31_Picture_120.jpeg)

![](_page_32_Picture_120.jpeg)

![](_page_33_Picture_120.jpeg)

![](_page_34_Picture_120.jpeg)

![](_page_35_Picture_121.jpeg)

![](_page_36_Picture_121.jpeg)

![](_page_37_Picture_120.jpeg)

![](_page_38_Picture_120.jpeg)

![](_page_39_Picture_121.jpeg)

![](_page_40_Picture_66.jpeg)